## System Information Permissions

Last Modified on 05.18.23

## Recast Permissions

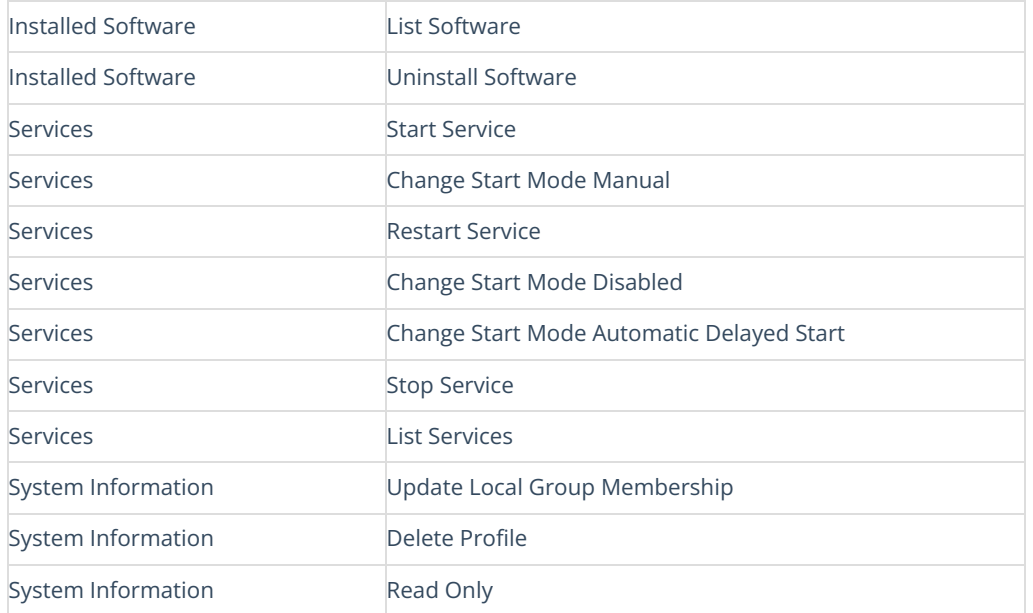

## Microsoft Permissions

- Requires local administrator permissions on the remote devices.
- If using a Recast Management Server with a proxy, the service account needs local administrator permissions on the remote devices.
- This tool requires Remote WMI and Remote Registry access.